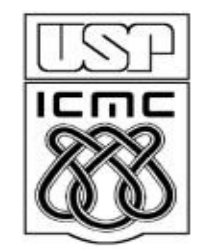

# Computação Gráfica *Viewing*

Aluno: Marcio Kassouf Crocom o

Prof: Rosane Minghim

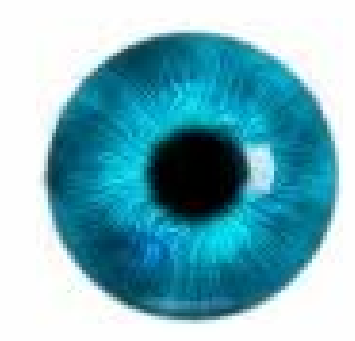

## O que é Viewing?

#### Processo responsável por determinar

o que será exibido no dispositivo de saída, e como

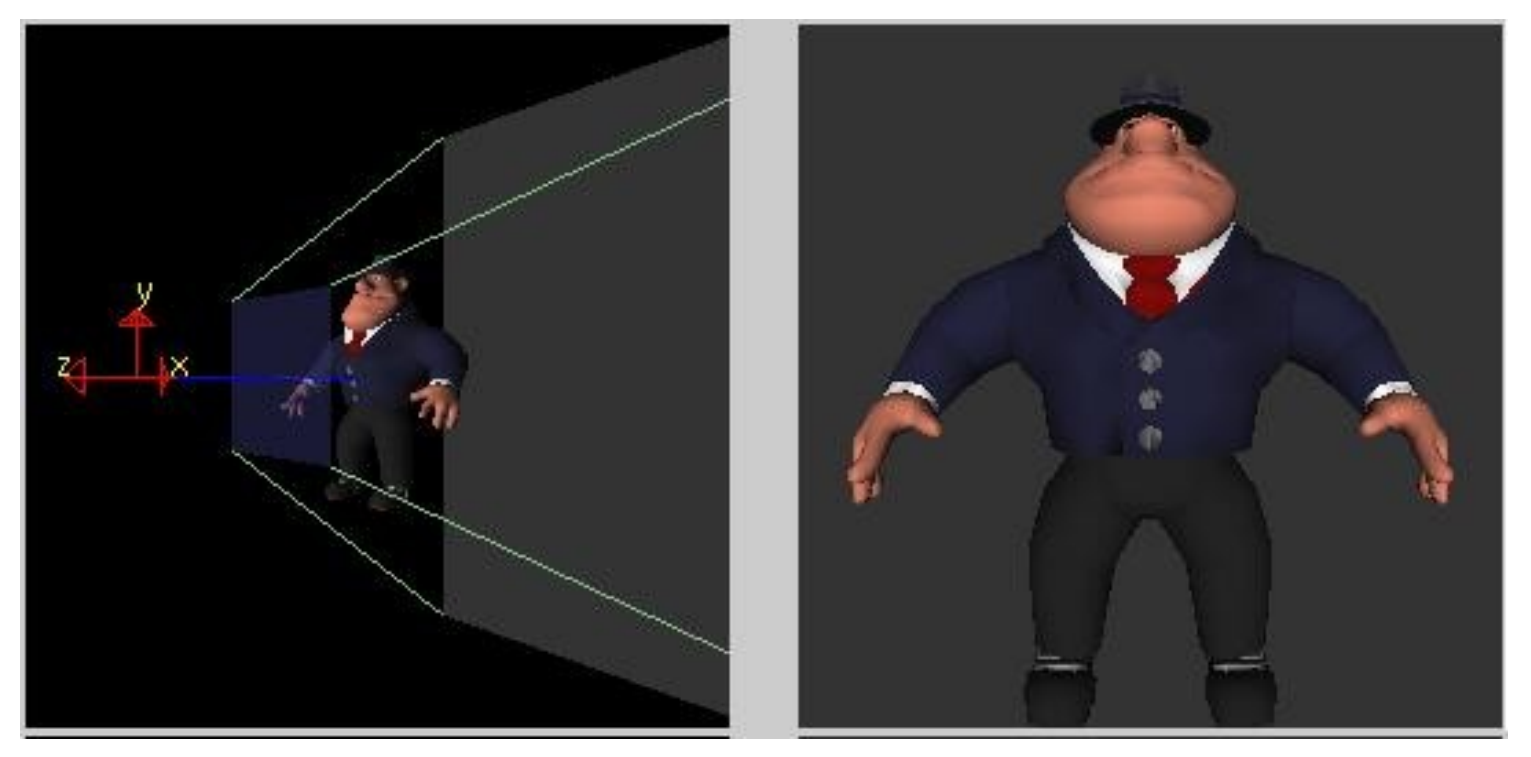

Fonte: Software disponível em: "Nate Robins: Main OpenGL Chronicles Allies": <http://www.xmission.com/~nate/tutors.html>

## Analogia com uma câmera

Parâmetros a serem considerados ao bater uma foto:

- Posicionamento da câmera no espaço.
- Direção para onde a câmera aponta.
- Orientação da câmera

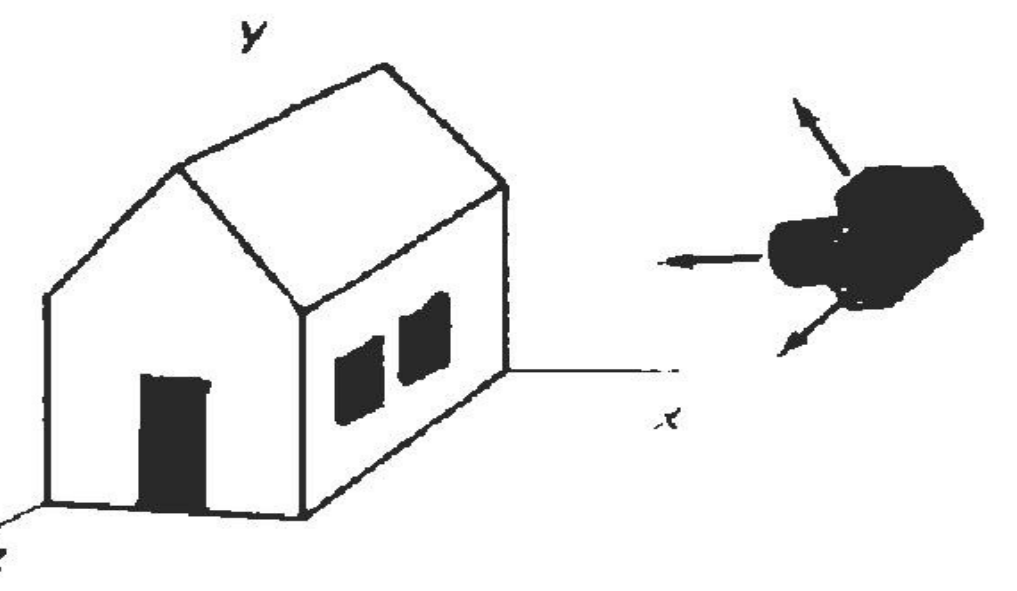

Fonte Figura: Computer Graphics: C version. Cap. 12, Hearn & Baker

# Viewing - Transformações

#### Transformações entre sistemas de coordenadas:

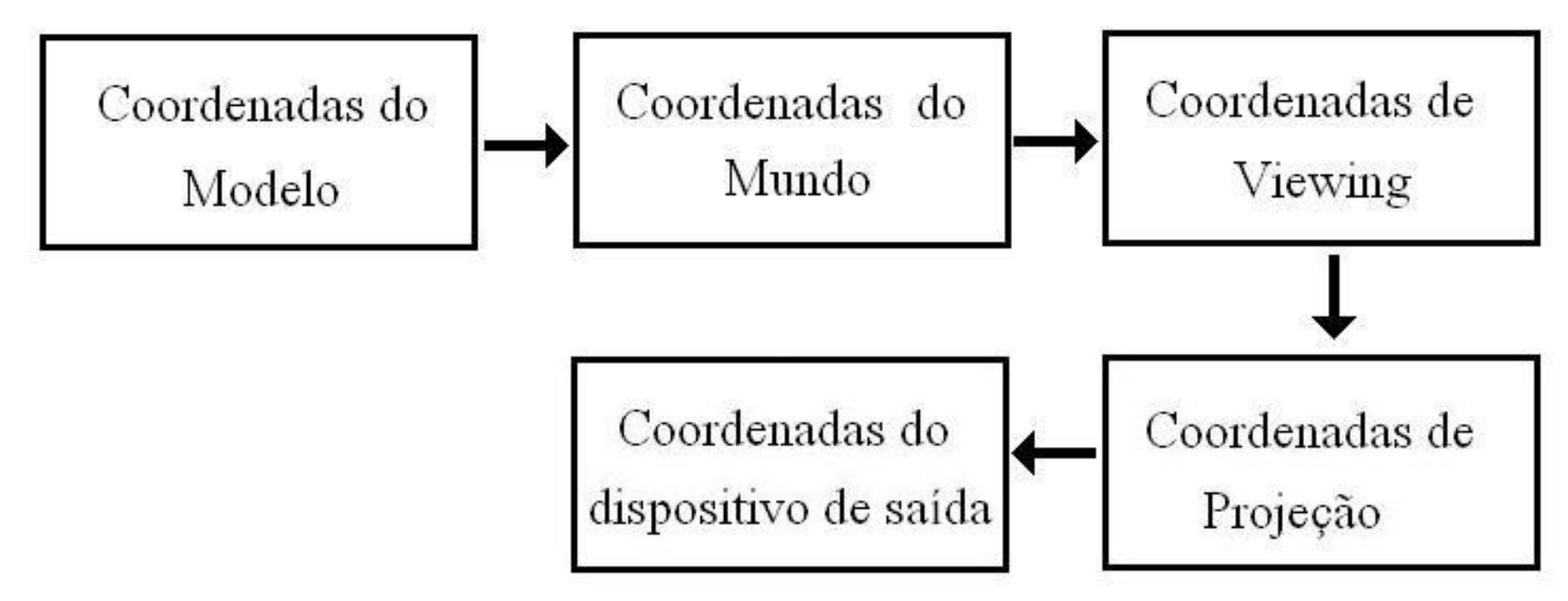

#### Organização

- Coordenadas de *Viewing*
- Projeções
- Volume de Visão
- Recorte (*Clipping*)

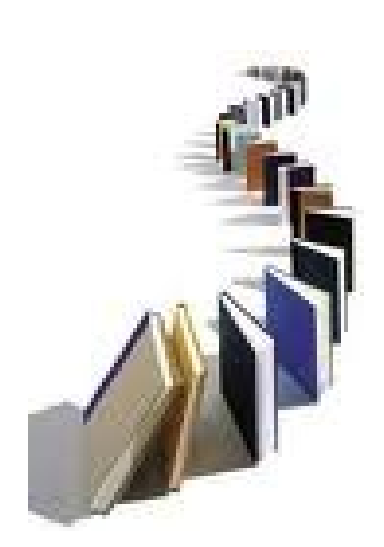

# Sistema de Coordenadas de Viewing (VCS)

#### **Para obter um VCS, devemos determinar:**

- Origem do sistema de coordenadas P0 =  $(x_0, y_0, z_0)$ .
- Ponto focal.
- Orientação: Vetor chamado "view up", ou *V*

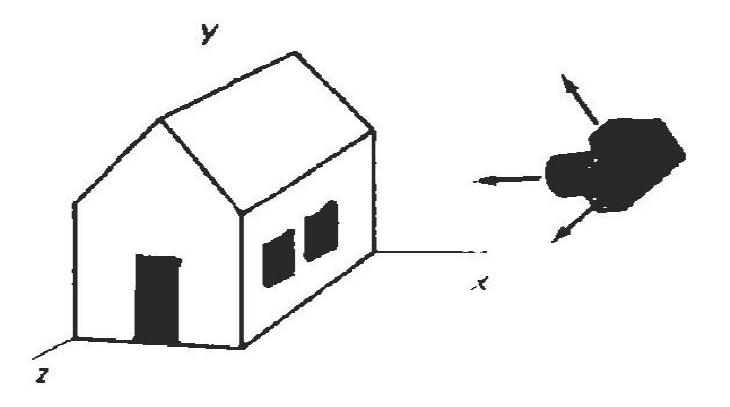

# Sistema de Coordenadas de Viewing (VCS)

A partir dos 3 parâmetros definidos, temos os 3 vetores abaixo, que nos dão os eixos do nosso sistema de coordenadas de Viewing (X $_{\rm v}$ , Y $_{\rm v}$  e Z $_{\rm v}$ ):

- *V* Vetor *"View Up"*
- *N* Vetor Normal ao plano de visão \*.
- *U* Produto vetorial entre *V* e *N* (*V* x *N*)

\*Plano de visão: Plano perpendicular à linha que liga P0 ao ponto focal. Normalmente contém o ponto focal.

#### Sistemas de Coordenadas

Sistemas de Coordenadas do Mundo (WCS) –  $X_{w}$ ,  $Y_{w}$ ,  $Z_{w}$ 

Sistemas de Coordenadas de Viewing (VCS) –  $X_{v}$ , Y<sub>v</sub>, Z<sub>v</sub>

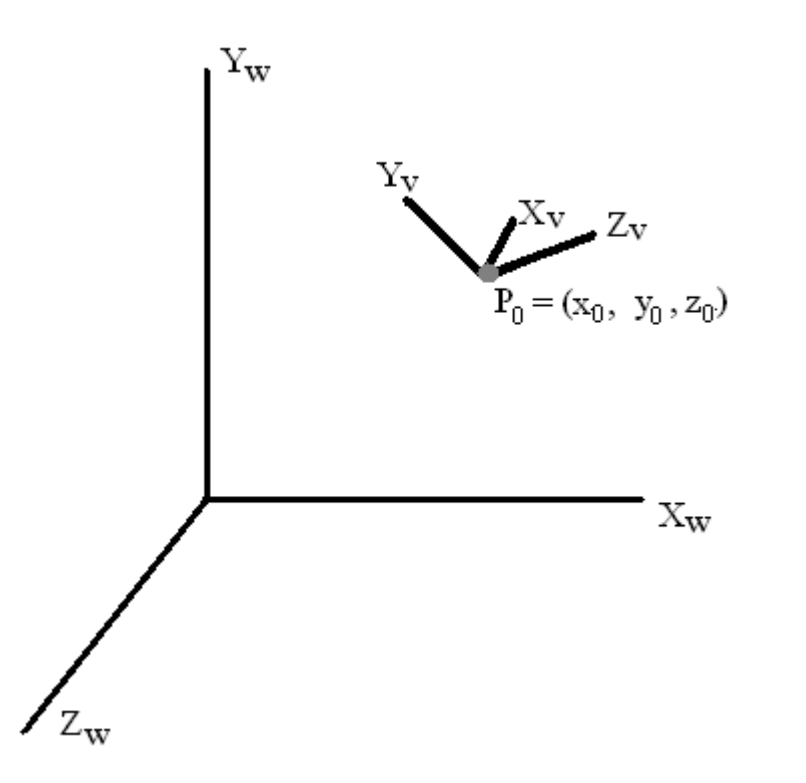

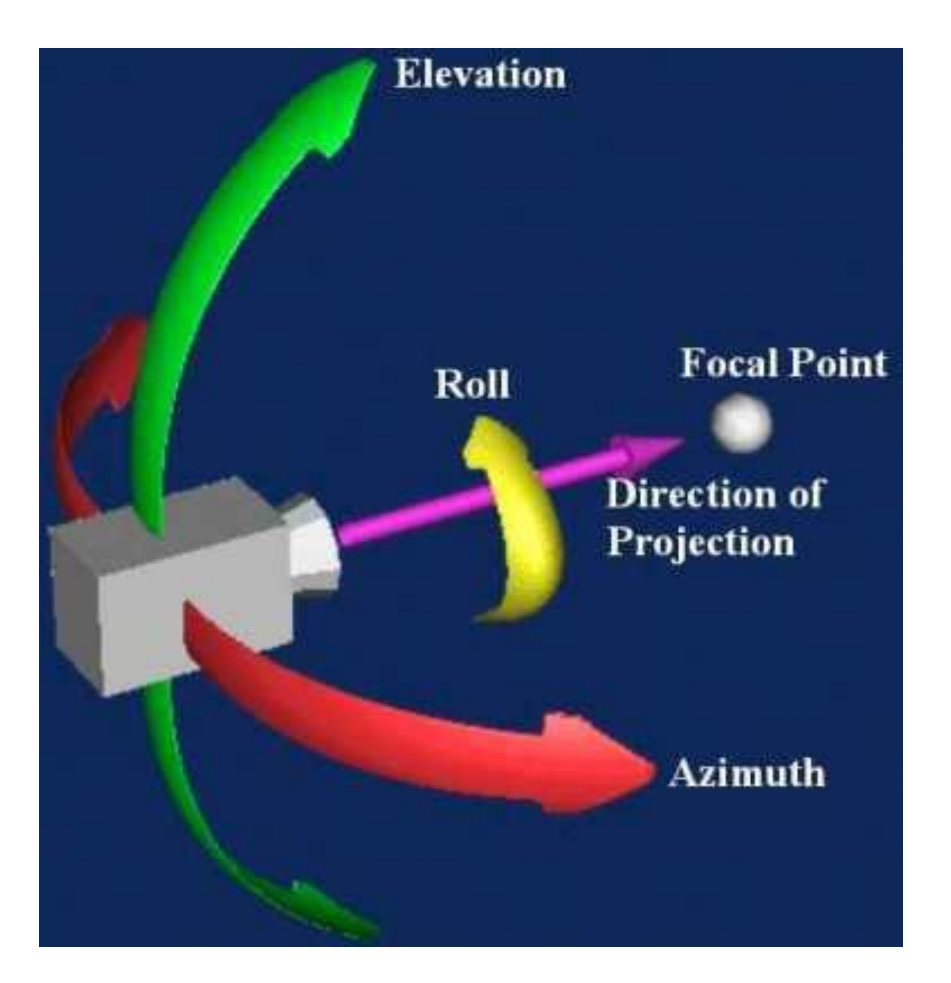

Fonte Figura: Schröeder, The Visualization Toolkit, 1998

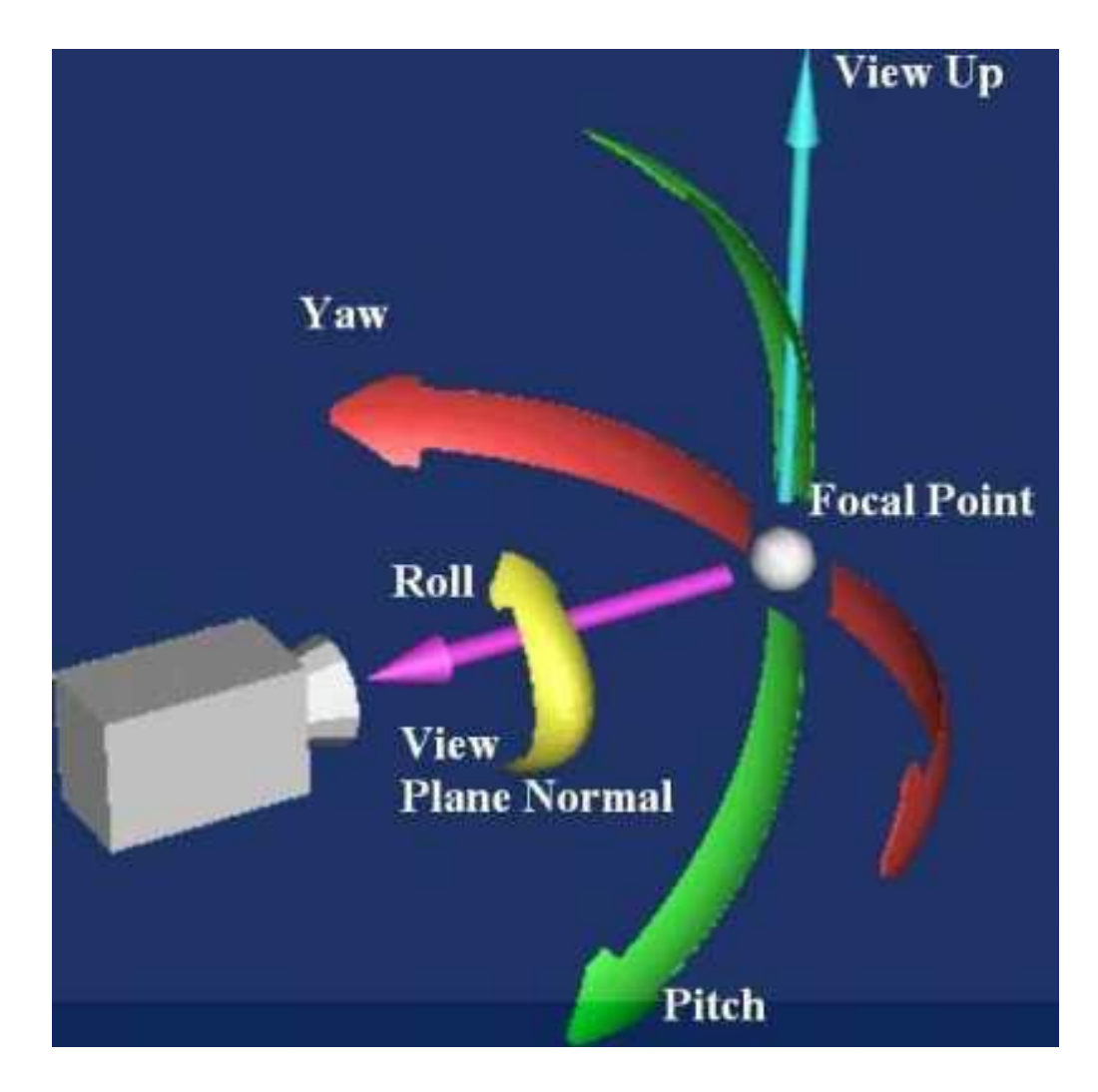

*Zoom in Zoom out*

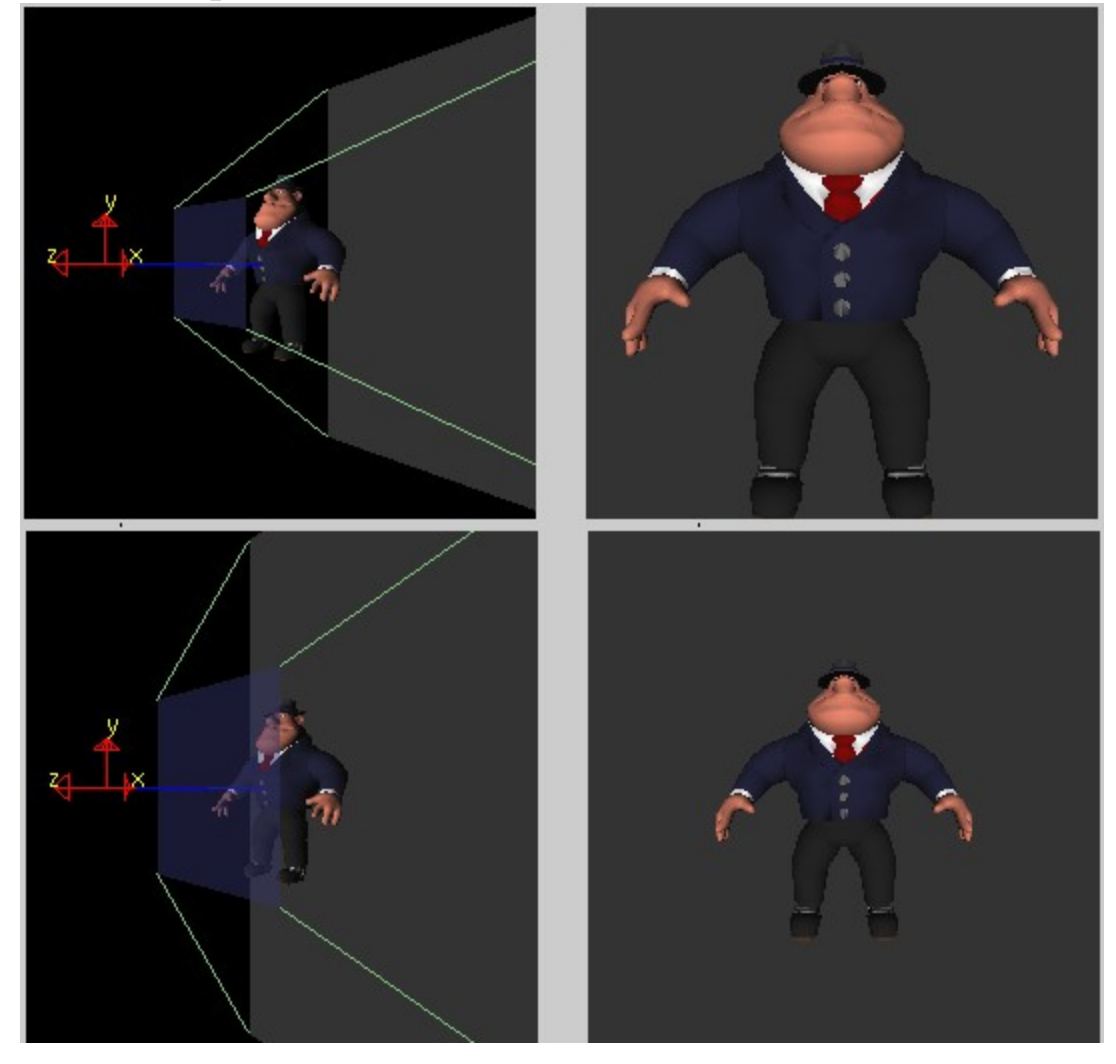

*Dolly in Dolly out*

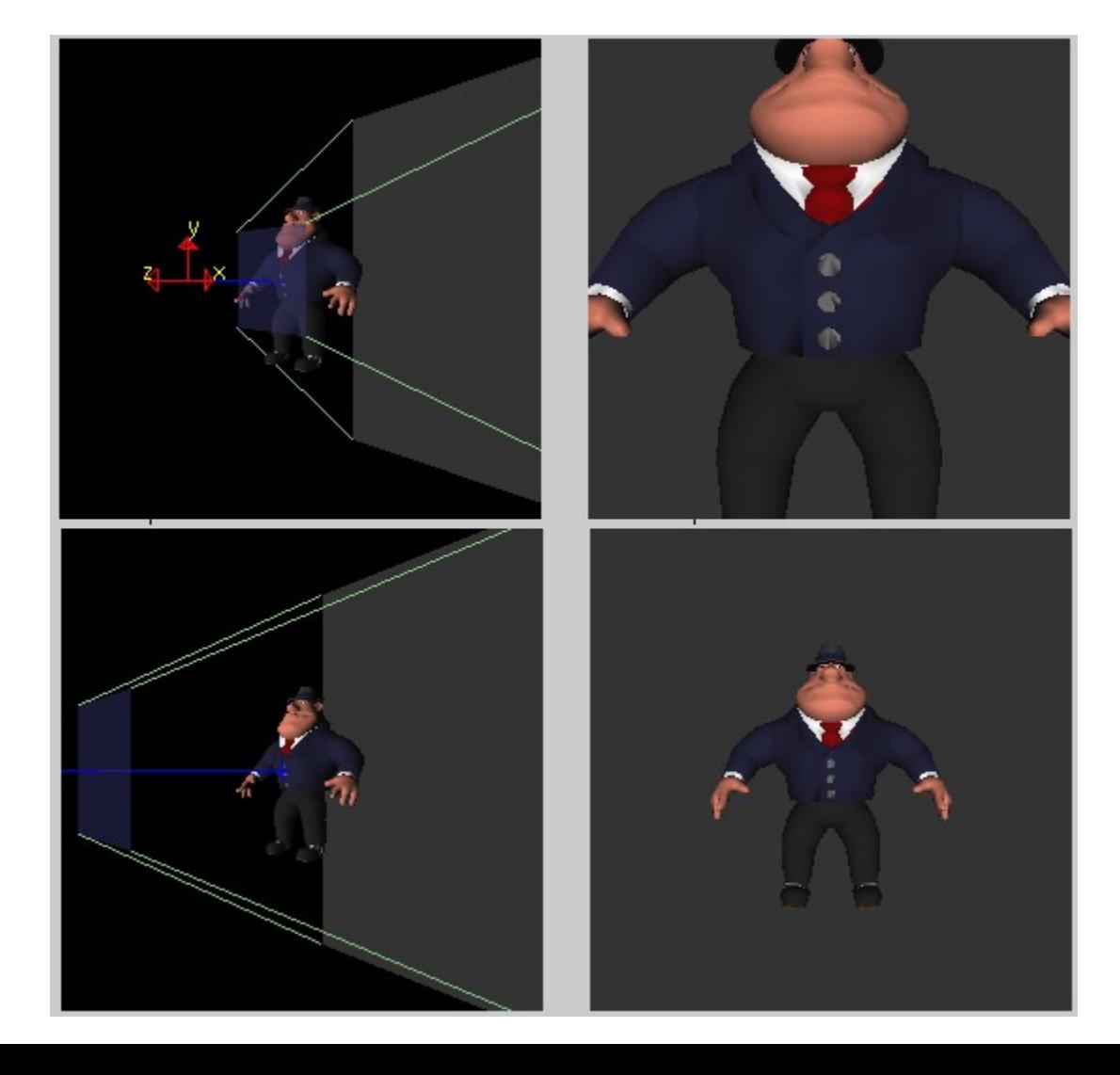

#### Transformação – WCS → VCS

Obter uma matriz de transformação ( $M_{wc,ww}$ ) que leve um ponto que esteja no sistema de coordenadas do mundo para o sistema de coordenadas de viewing.

Uma translação, seguida de 3 rotações:

 $M_{\text{wc},\text{wv}} = R_{\text{x}} * R_{\text{z}} * R_{\text{y}} * T$ 

#### Transformação – WCS → VCS

Sistemas de Coordenadas do Mundo (WCS) –  $X_{w}$ ,  $Y_{w}$ ,  $Z_{w}$ 

Sistemas de Coordenadas de Viewing (VCS) –  $X_{v}$ , Y<sub>v</sub>, Z<sub>v</sub>

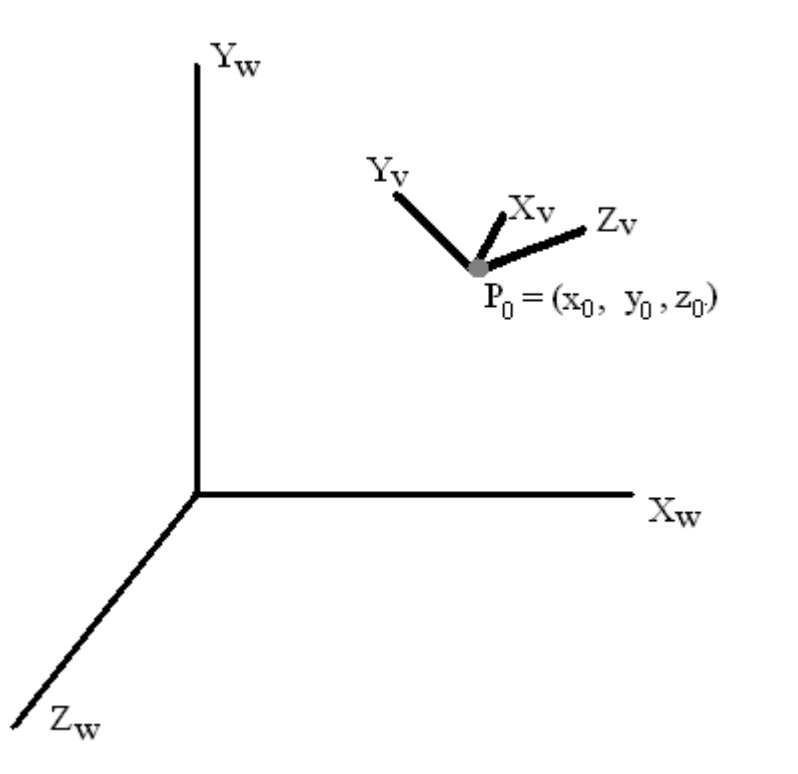

#### Matriz de rotação direta

Alternativa: Calcular a matriz de rotação direta: R.

$$
M_{\mathit{wc},\mathit{wv}} = R * T
$$

 $\mathsf{r}$ 

$$
n = \frac{N}{|N|} = (n_1, n_2, n_3)
$$
  
\n
$$
u = \frac{V \times N}{|(V \times N)|} = (u_1, u_2, u_3)
$$
  
\n
$$
v = n \times u = (v_1, v_2, v_3)
$$
  
\n
$$
R = \begin{bmatrix} u_1 & u_2 & u_3 & 0 \\ v_1 & v_2 & v_3 & 0 \\ n_1 & n_2 & n_3 & 0 \\ 0 & 0 & 0 & 1 \end{bmatrix}
$$

#### Matriz resultante - *Mwc,wv*

$$
R = \begin{bmatrix} u_1 & u_2 & u_3 & 0 \\ v_1 & v_2 & v_3 & 0 \\ n_1 & n_2 & n_3 & 0 \\ 0 & 0 & 0 & 1 \end{bmatrix} \qquad T = \begin{bmatrix} 1 & 0 & 0 & -x_0 \\ 0 & 1 & 0 & -y_0 \\ 0 & 0 & 1 & -z_0 \\ 0 & 0 & 0 & 1 \end{bmatrix}
$$

$$
M_{wc,vc} = R \cdot T = \begin{bmatrix} u_1 & u_2 & u_3 & -u \cdot P_0 \\ v_1 & v_2 & v_3 & -v \cdot P_0 \\ n_1 & n_2 & n_3 & -u \cdot P_0 \\ 0 & 0 & 0 & 1 \end{bmatrix}
$$

# Projeção

#### Projeção Perspectiva x Projeção Paralela

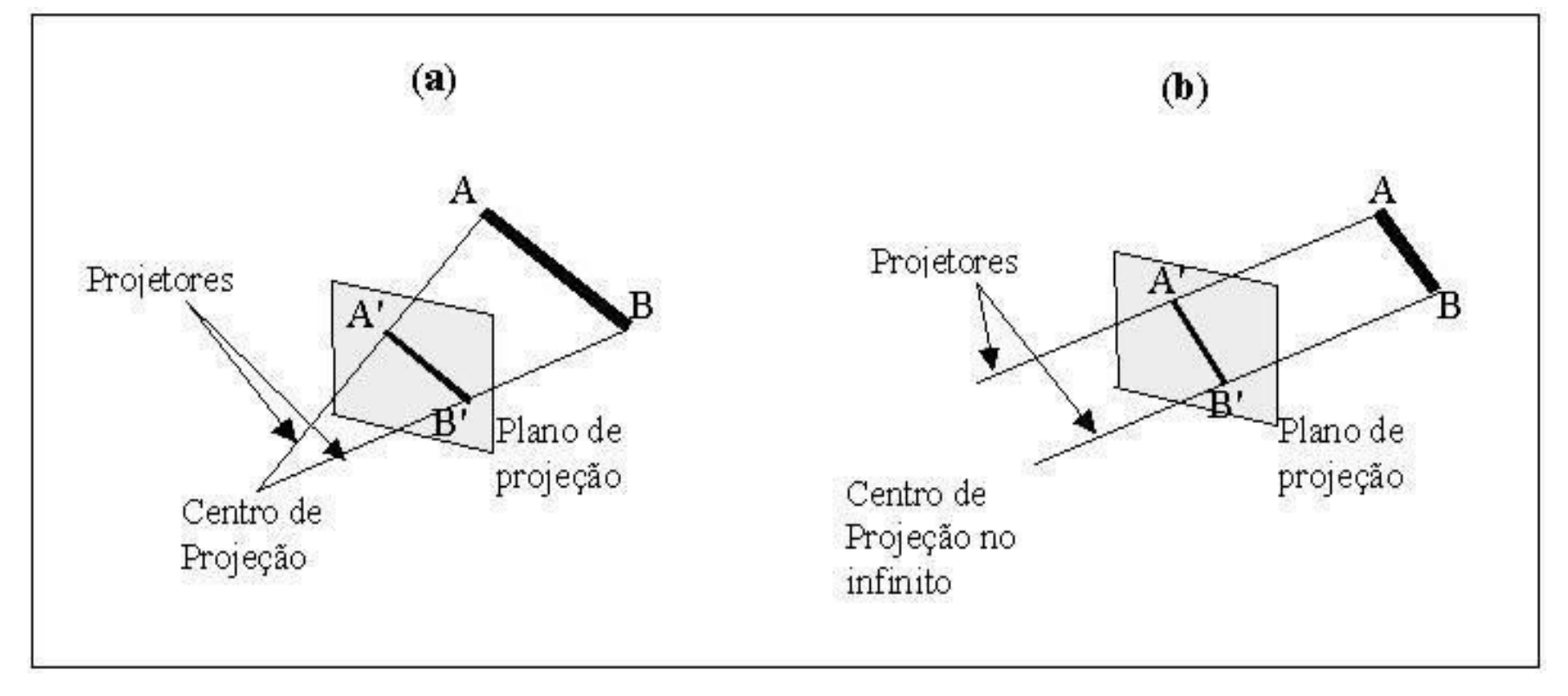

Fonte Figura: Computer Graphics: C version. Cap. 12, Hearn & Baker

# Projeção Paralela x Perspectiva

#### Projeção Perspectiva

Objetos ficam menores a medida que se afastam do plano de projeção.

- Retas paralelas que não são paralelas com o plano de visão, se encontram em um Ponto de Fuga (PF)
- Visão mais realista

Projeção Paralela

- Tamanhos dos objetos são mantidos independente da distância.
- Retas paralelas continuam paralelas quando projetadas. Visão menos realista

## Projeção Perspectiva

Outras características:

- Objetos posicionados após o centro de projeção,
- são exibidos invertidos na horizontal e na vertical.
- Pontos contidos no plano que contém o centro de projeção, e que é paralelo ao plano de visão, são projetados no infinito.

## Projeção Paralela x Perspectiva

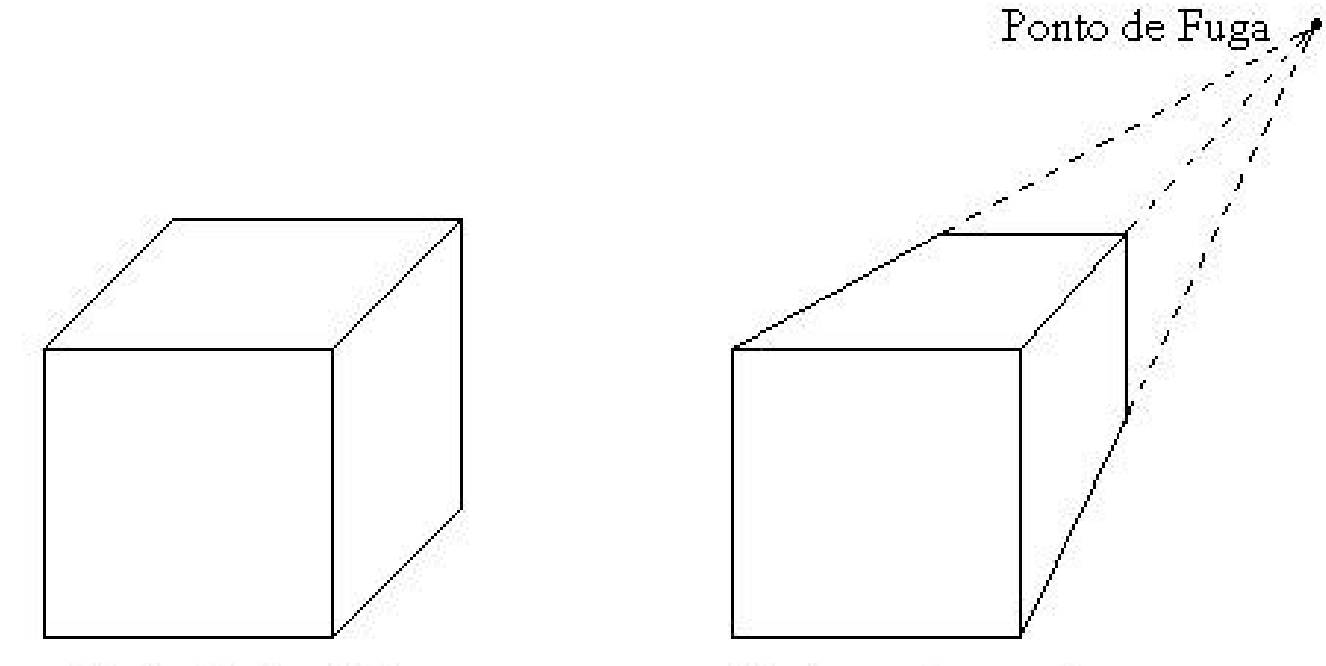

Projeção Paralela

Projeção Perspectiva

## Projeção Perspectiva

#### 2 pontos de fuga

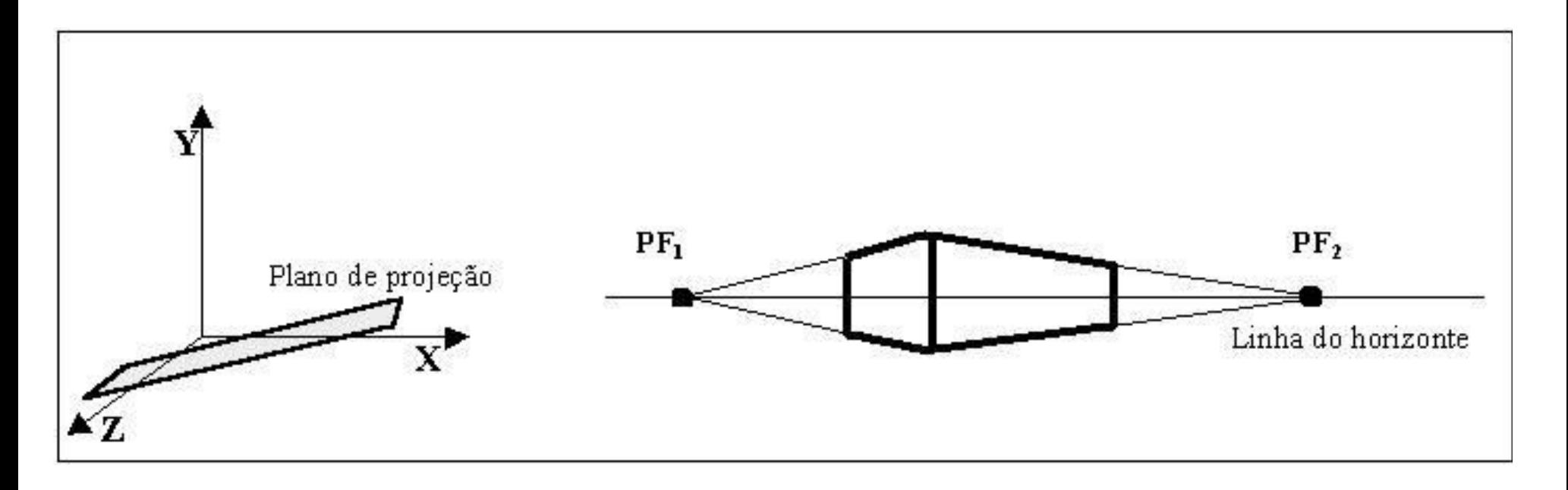

Fonte Figura: Computer Graphics: C version. Cap. 12, Hearn & Baker

## Projeção Perspectiva

#### 3 pontos de fuga

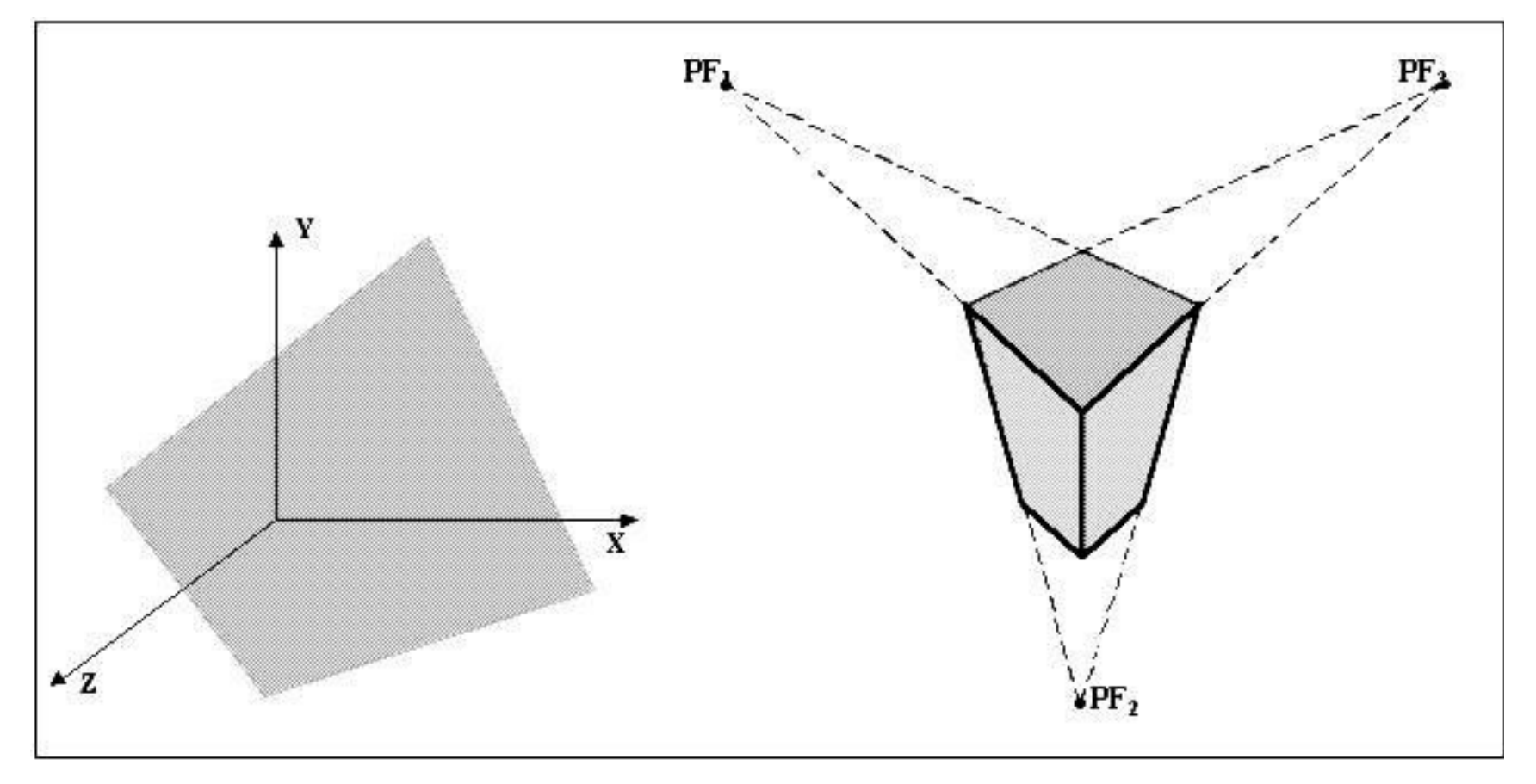

Fonte Figura: Computer Graphics: C version. Cap. 12, Hearn & Baker

Como determinar as coordenadas em que a reta corta o plano de visão?

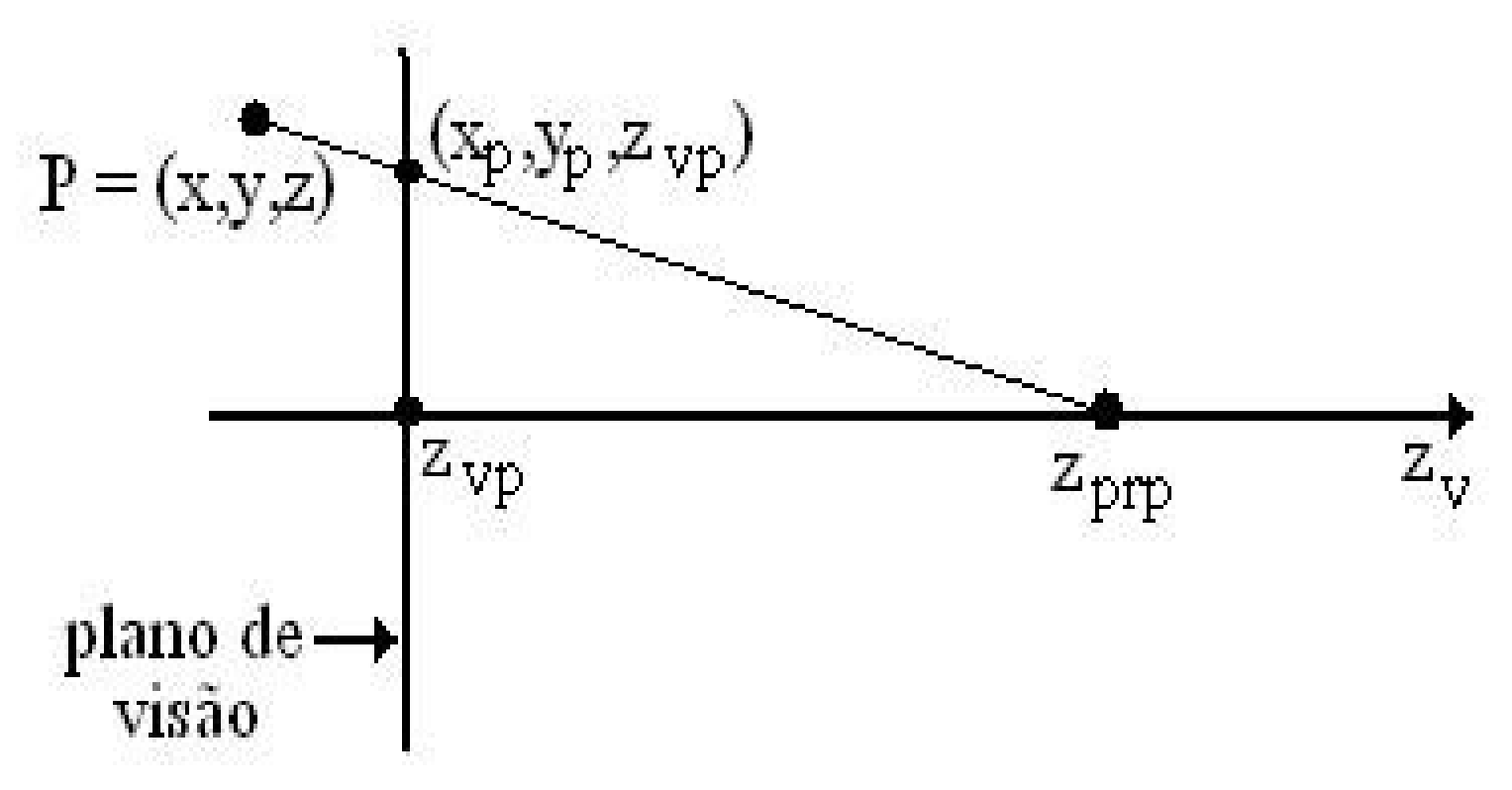

Equações paramétricas da reta:

$$
x' = x - xu
$$
  
\n
$$
y' = y - yu
$$
  
\n
$$
z' = z - (z - z_{prp})u
$$

A reta corta o plano em *z'* = *z vp* 

*Substituindo na última equação, encontramos u:*

$$
u = \frac{z_{vp} - z}{z_{prp} - z}
$$

Substituindo u, temos:

$$
x_p = x \left( \frac{z_{prp} - z_{vp}}{z_{prp} - z} \right) = x \left( \frac{d_p}{z_{prp} - z} \right)
$$

$$
y_p = y \left( \frac{z_{prp} - z_{vp}}{z_{prp} - z} \right) = y \left( \frac{d_p}{z_{prp} - z} \right)
$$

 $\mathsf{proj}\nolimits$ eção:  $d_p = z_{\textit{prp}} - z_{\textit{vp}}$ Sendo  $d$ <sub>p</sub> a distância do plano de visão ao centro de

Na forma matricial:

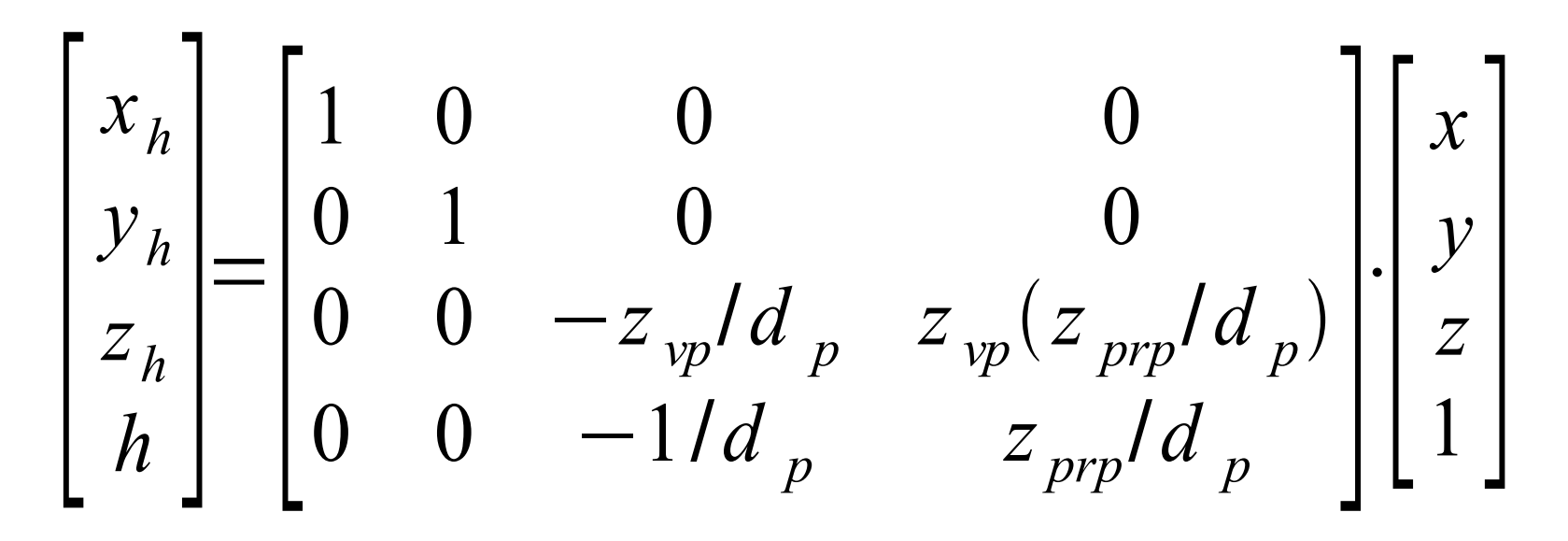

Sendo *h* o fator homogêneo: *h*=

$$
h = \frac{z_{\text{prp}} - z}{d_{\text{p}}}
$$

s pontos xp e yp podem ser obtidos dividindo *x<sup>h</sup>* e *y<sup>h</sup>* pelo fator homogêneo *h*:

$$
x_p = x_h / h
$$

$$
y_p = y_h / h
$$

Sendo h o fator homogêneo: *h*=

$$
a = \frac{z_{\text{prp}} - z}{d_{\text{p}}}
$$

## Projeção Paralela

2 tipos:

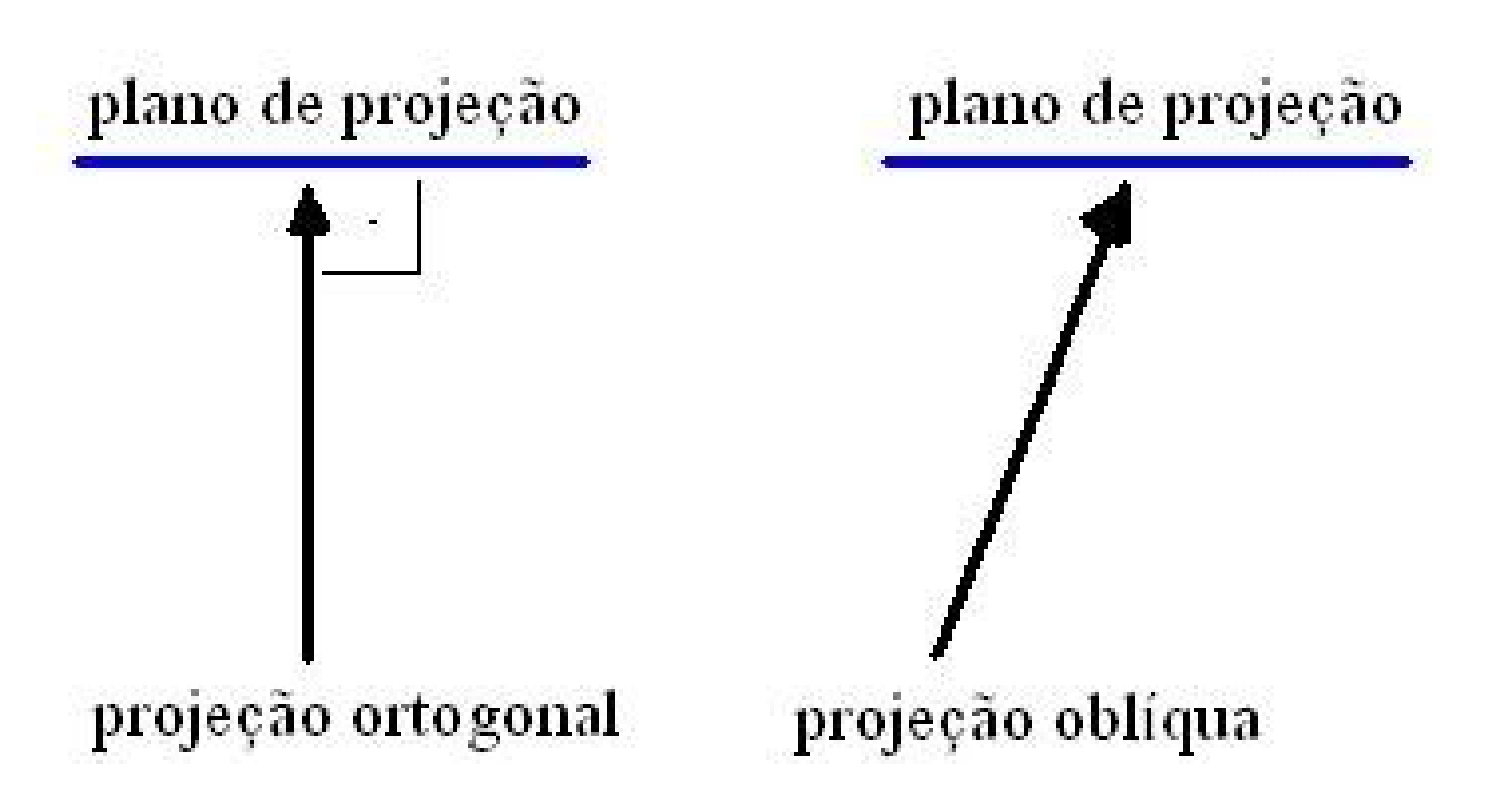

## Projeção Ortogonal – Matriz de Transformação

Os pontos no plano de visão são dados pelas coordenadas  $X_{\!\scriptscriptstyle V}^{\!\scriptscriptstyle -}$ e  $Y_{\!\scriptscriptstyle V}^{\!\scriptscriptstyle +}$ 

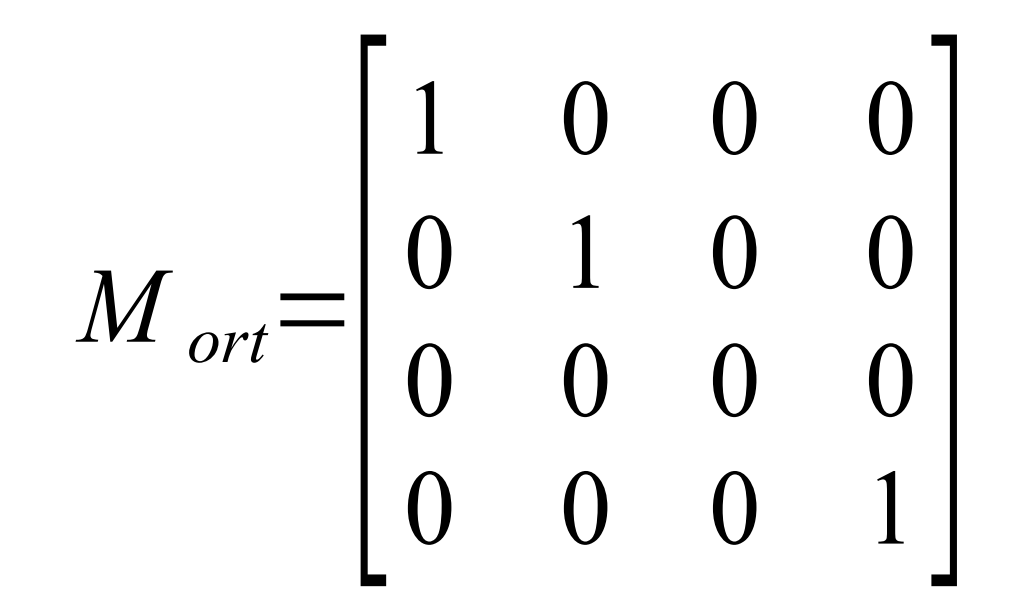

#### Projeção Oblíqua

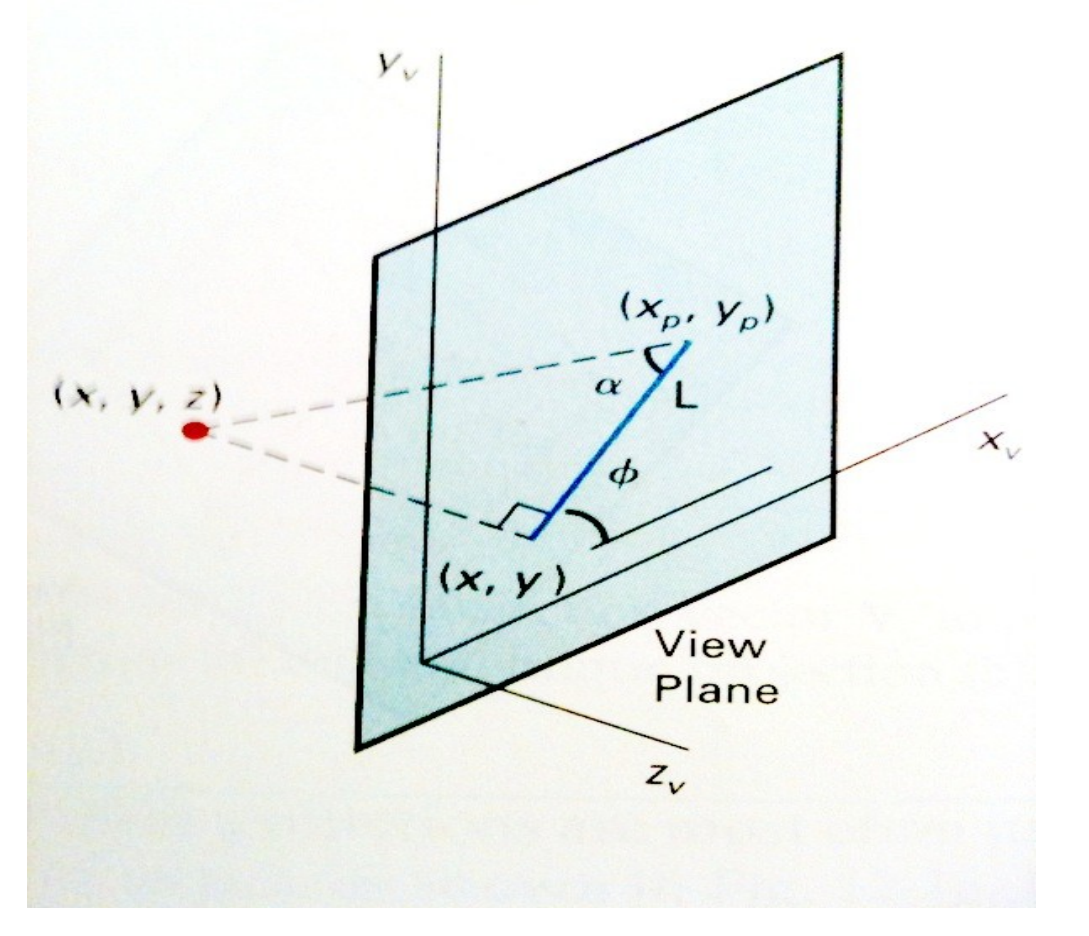

Fonte Figura: Computer Graphics: C version. Cap. 12, Hearn & Baker

### Projeção Oblíqua

Podemos calcular ( $x_p, y_p$ )

$$
x_p = x + Loss(\phi)
$$
  

$$
y_p = y + Lsin(\phi)
$$

*Sendo:*

$$
L = \frac{z}{\tan{(\alpha)}}
$$

## Projeção Oblíqua – Matriz de Projeção

Reescrevendo para  $x_p$  e  $y_p$ :

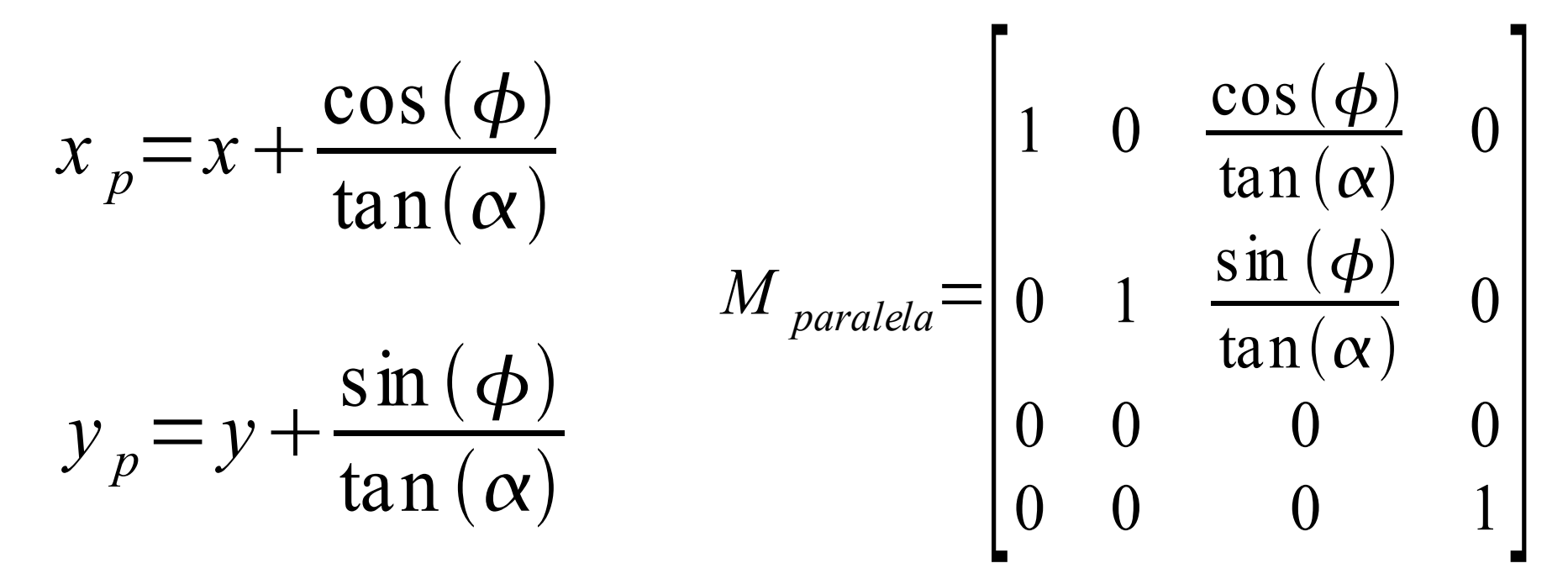

#### Volume de Visão

Área Visível: Limitada nos eixos *x* e *y* pelo plano de visão, e no eixo *z* por dois planos de recorte:

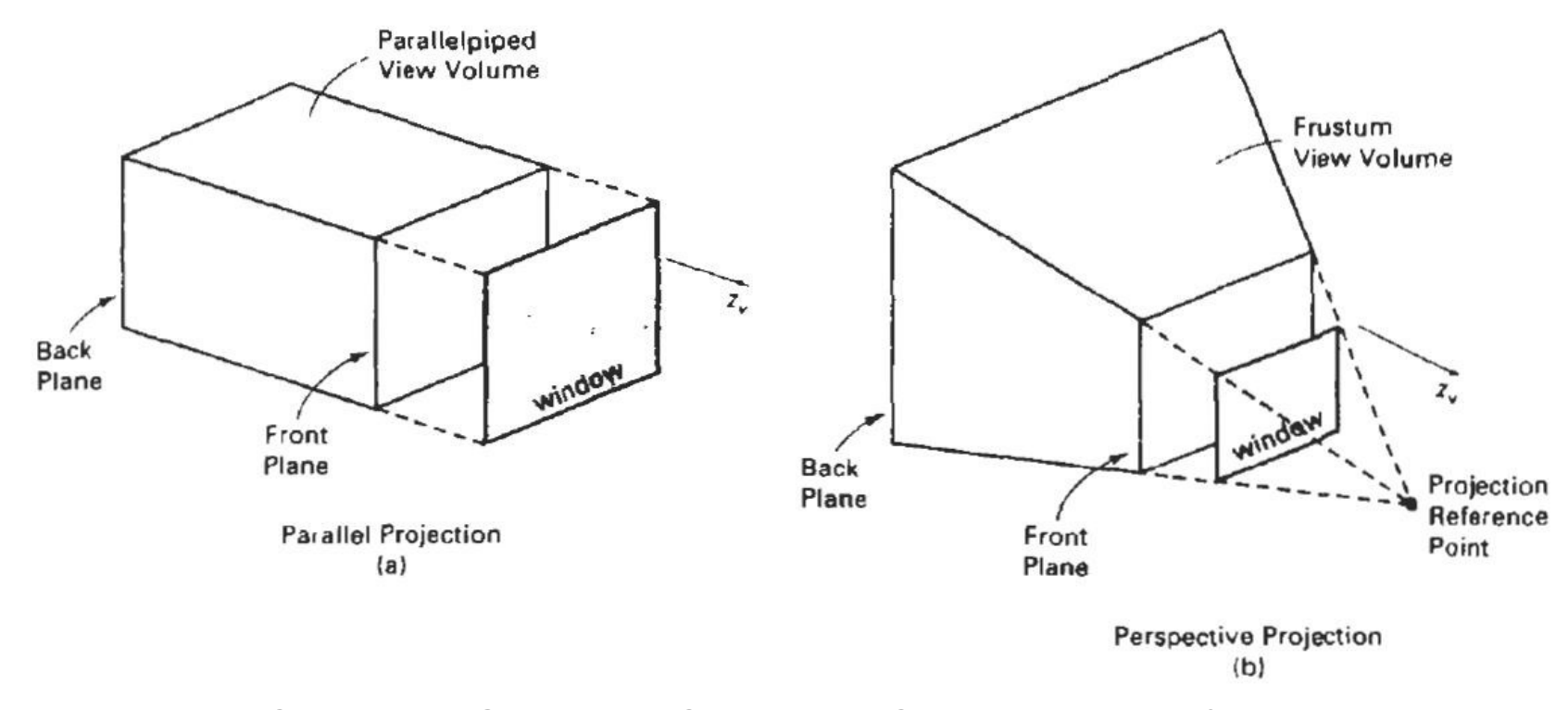

Fonte Figura: Computer Graphics: C version. Cap. 12, Hearn & Baker

#### Volume de Visão

A área em forma de um paralelepipedo regular trás vantagens na hora de realizar o recorte.

É possível realizar transformações para que a área seja sempre um paralelepípedo regular, mesmo quando usando projeção oblíqua ou perspectiva.

## Transformação geral de projeção paralela

Para transformar o volume de visão obtido através de uma projeção oblíqua em um paralelepípedo regular, é necessário aplicar uma matriz de cisalhamento.

#### Transformação Geral de Projeção Paralela

Seja o vetor de projeção  $Vp = (p_x, p_y, p_z)$ . Devemos encontrar a matriz de cisalhamento que o alinhe com o vetor normal ao plano de visão.

$$
V'_{p} = M_{parallel} \cdot V_{p}
$$

### Transformação geral de projeção paralela

Mparalela representa um cisalhamento no eixo *z*:

$$
M_{\text{parallela}} = \begin{bmatrix} 1 & 0 & a & 0 \\ 0 & 1 & b & 0 \\ 0 & 0 & 1 & 0 \\ 0 & 0 & 0 & 1 \end{bmatrix}
$$

#### Transformação Geral de Projeção Paralela

Obtemos então as seguintes equações:

$$
0 = p_x + ap_z
$$
  

$$
0 = p_y + ap_z
$$

Resultando em:

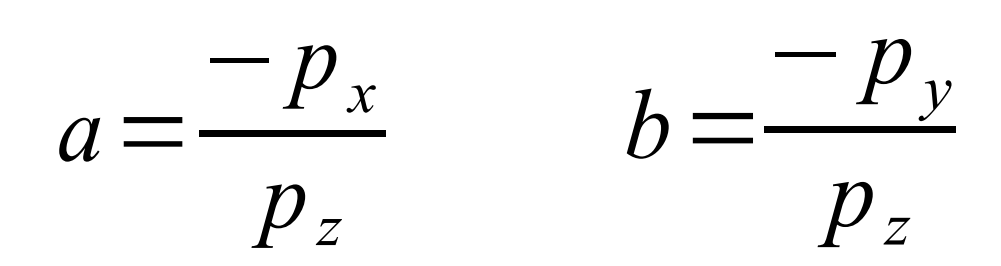

#### Transformação Geral de Projeção Paralela

Por semelhança de triângulos:

$$
a = \frac{-p_x}{p_z} = \frac{L \cos \phi}{z}
$$

$$
b = \frac{-p_y}{p_z} = \frac{L \sin \phi}{z}
$$

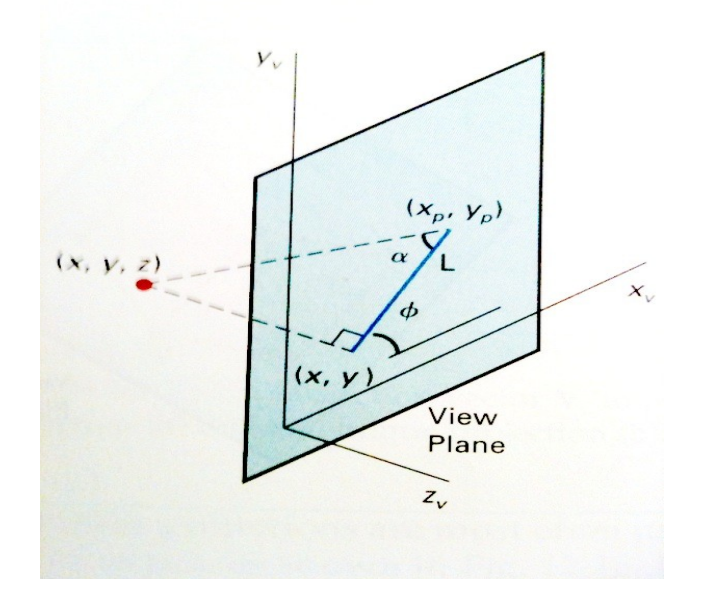

Podemos obter então a matriz de transformação direta de coordenadas do mundo para coordenadas de projeção, concatenando a matriz M<sub>paralela</sub> encontrada com a matriz  $M_{wc}$ <sub>wcw</sub>

# Transformação Geral de Projeção **Perspectiva**

devemos aplicar duas transformações:

- Cisalhamento do volume de visão, para que a linha central de projeção fique perpendicular ao plano de visão.
- Escala, com um fator de 1/z, para tornar menor objetos mais distantes.

#### Transformação Geral de Projeção Perspectiva

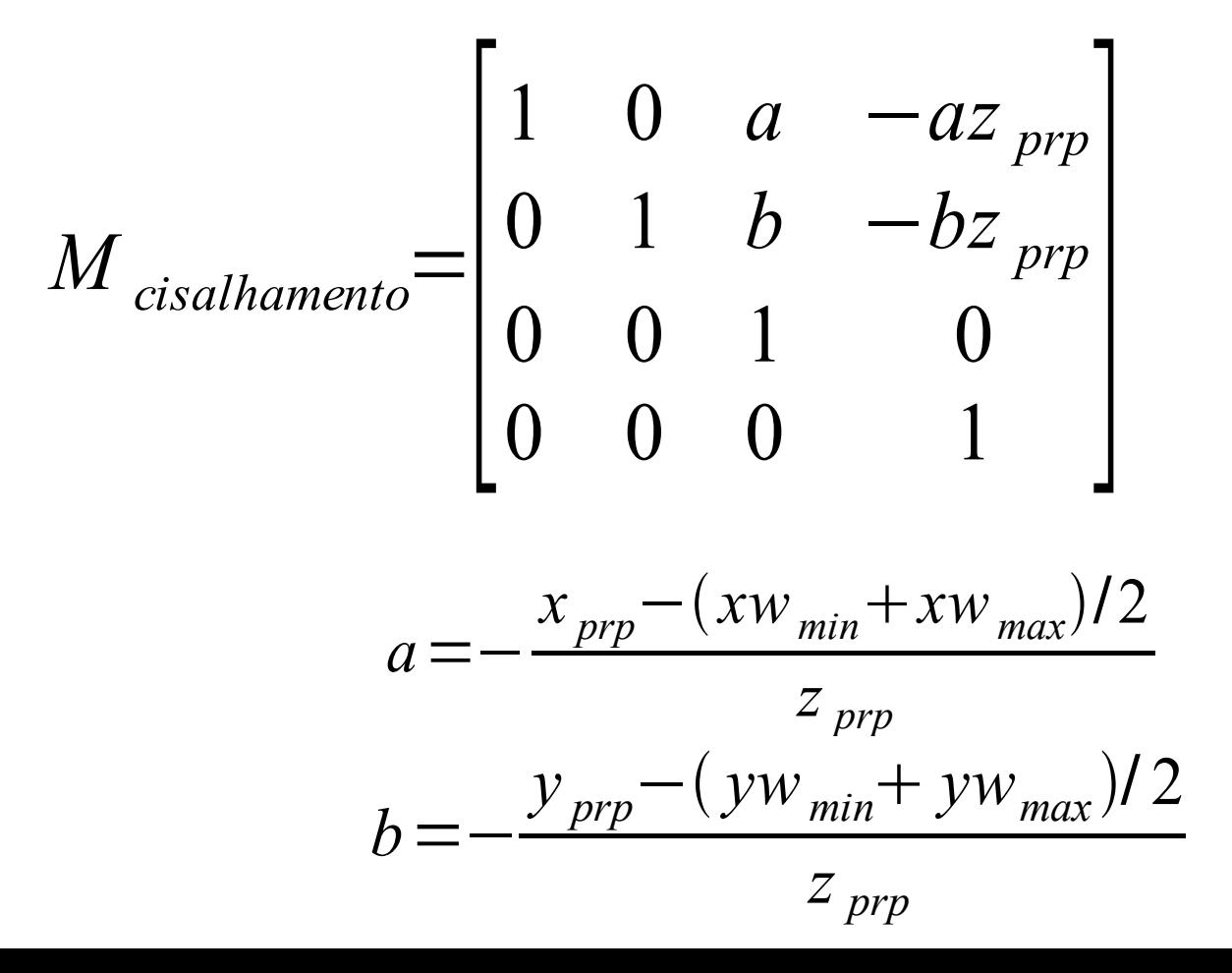

#### Transformação Geral de Projeção Perspectiva

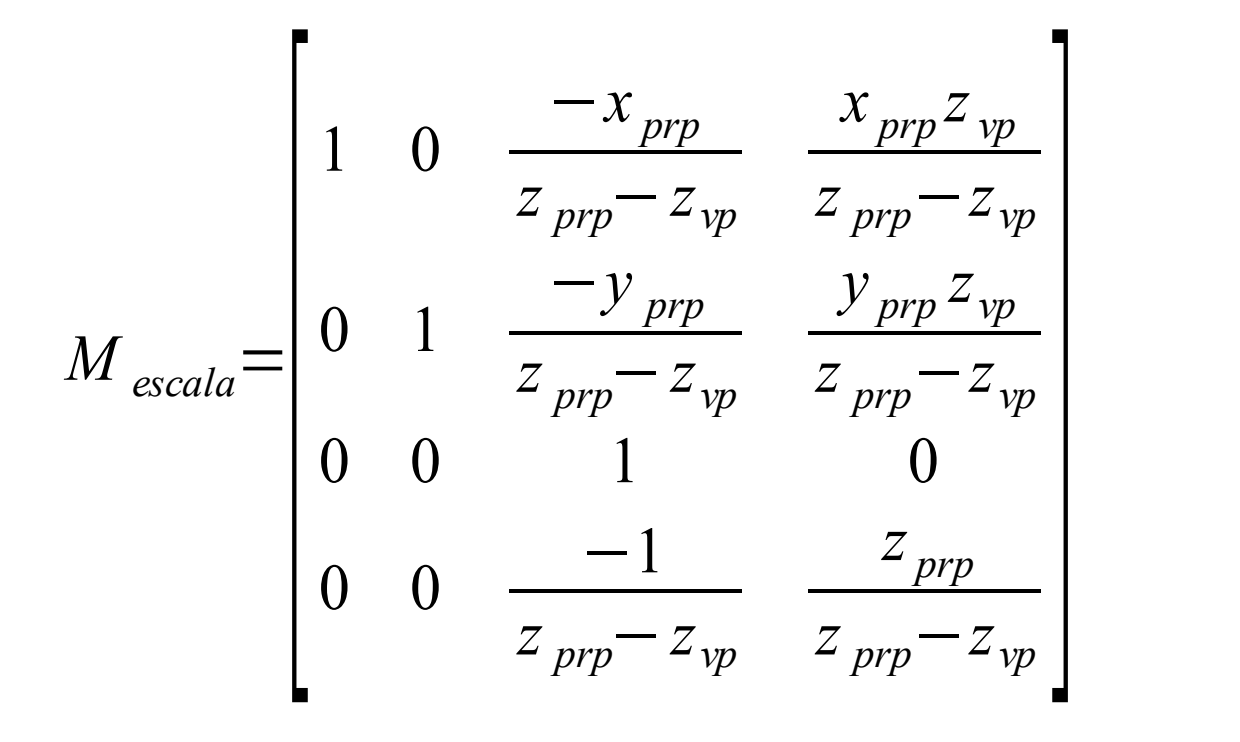

Podemos obter então a matriz de transformação direta de coordenadas do mundo para coordenadas de projeção, concatenando as matrizes

$$
M_{\text{cisalhamento}}, \ M_{\text{escala}} \text{e} \ M_{\text{wc},\text{wv}}
$$

Um ponto (*x,y,z*) está fora do limite exercido por um plano se *Ax* + *By* + *Cz* + *D* > 0, e está dentro do limite caso contrário.

Para testar se uma linha está dentro ou fora da região visível, testamos seus dois pontos extremos.

Caso ambos os pontos extremos de uma linha estejam fora de um plano delimitador, a linha é descartada (está fora do volume de visão). Caso ambos os pontos estejam dentro dos limites de todos os planos delimitadores, a linha é salva.

A intersecção de uma linha com um plano é encontrada quando a equação *Ax* + *By* + *Cz* + *D* = 0 é satisfeita.

volume de visão é um paralelepípedo regular  $\rightarrow$ verificação mais simples.

Basta verificar se cada coordenada dos pontos está dentro do intervalo definido pelos planos delimitadores.

Estratégia: Sejam os planos que limitam o volume de visão, representados pelas coordenadas:

- *xvmin* (esquerda)
- *xv max* (direita)
- *yvmin* (baixo)
- *yvmax* (cima)
- zv<sub>*min*</sub><(frente)
- *zv max* (trás)

Usar 6 bits para identificar a localização de um ponto:

bit 1 = 1, se x 
$$
\times
$$
  $\times$   
bit 2 = 1, se x>  $\times$  $\times$   
bit 3 = 1, se y  $\times$   $\times$  $\times$   
bit 4 = 1, se y >  $\times$  $\times$   
bit 5 = 1, se z  $\times$  $\times$  $\times$   
bit 5 = 1, se z  $\times$  $\times$  $\times$   
bit 6 = 1, se z >  $\times$  $\times$  $\times$   
max

qualquer sequência de bits diferente de 000000 indica um ponto que está fora da região de visão.

Um segmento de reta está dentro da região visível  $\rightarrow$ pontos extremos  $\rightarrow$  000000.

Quando pelo menos um dos pontos não possui uma sequência 000000, aplica-se o operador lógico "and". resultado diferente de  $0 \rightarrow$  ambos os pontos estão fora de um mesmo limitador

No caso de não conseguir identificar se o segmento de reta está completamente dentro ou fora do volume, deve-se testar utilizando pontos de intersecção com os planos limitantes.

Para encontrar os pontos de intersecção com os planos limitantes, substitui-se o valor da coordenada daquela plano na equação apropriada:

$$
x = x1 + (x2 - x1)u,\ny = y1 + (y2 - y1)u,\nz = z1 + (z2 - z1)u,
$$

# **Bibliografia**

- Capítulo 12 Hearn & Baker
- Nate Robins: Main OpenGL Chronicles Allies: <http://www.xmission.com/~nate/tutors.html>
- Geometria Analítica: um tratamento Vetorial, Paulo Boulos, Ivan de Camargo Schröeder, The Visualization Toolkit, 1998

#### Agradecimentos

Prof. Rosane M inghim Danib M edeiros E br